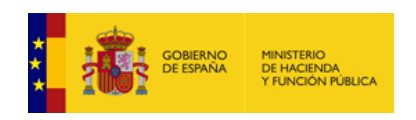

**[Enviar Incidencia](javascript:__doPostBack()**

## **Liquidación de los Presupuestos de las Entidades Locales para 2022**

**Entidad Local: 10-06-083-AO-001 Centro Especial de Empleo La Encina** *(15990)*

v.0.0.3-10.34.251.74

Atención: recuerde que los cambios que haga aquí pueden afectar a otros formularios, como por ejemplo el Calendario y Presupuesto de tesorería.

## **CLASIFICACIÓN ECONÓMICA**

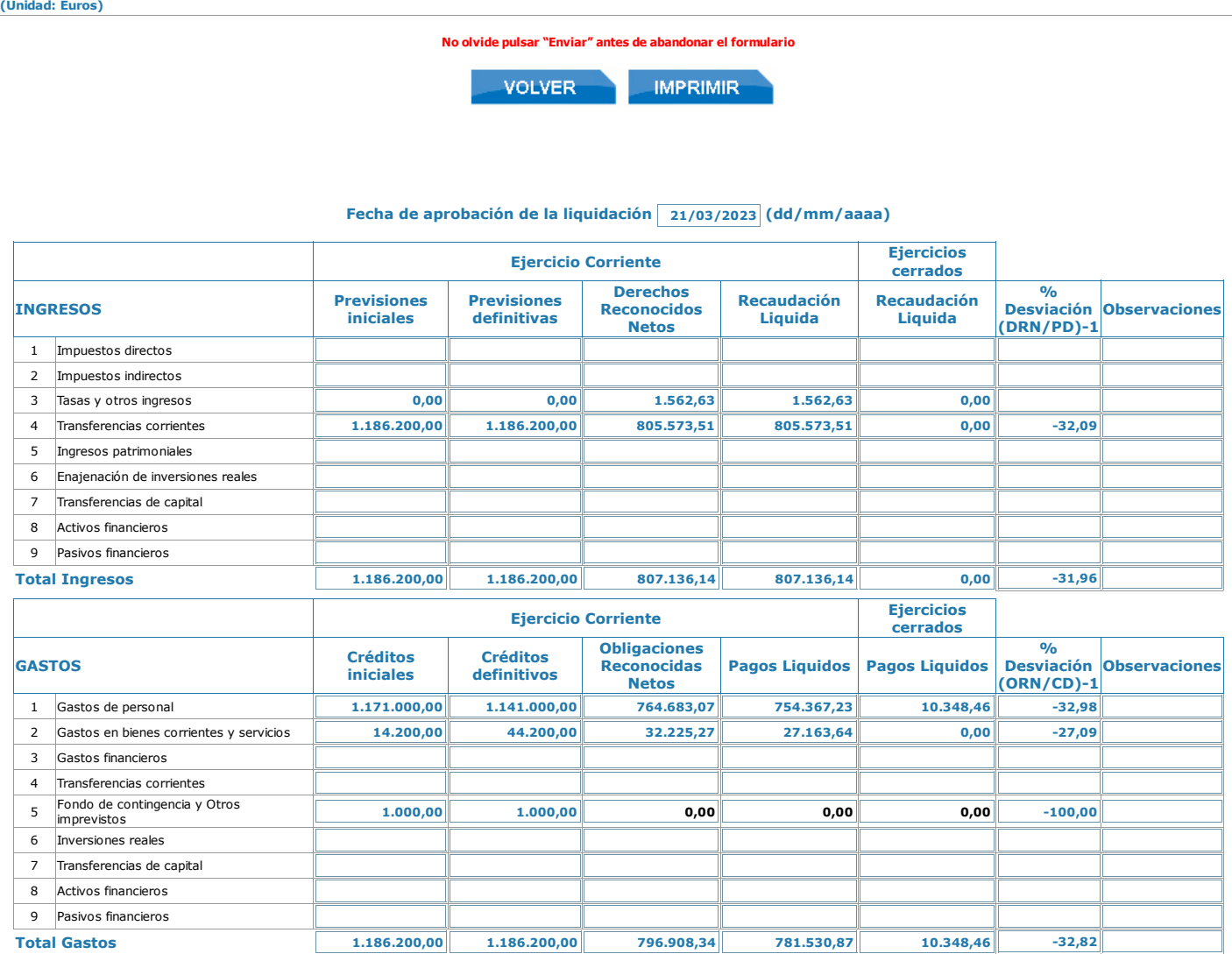

**No olvide pulsar "Enviar" antes de abandonar el formulario**

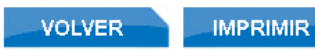